## **Step By Step How To Export a Project To Primavera P6 Database** By Engr. Ziad Albasir

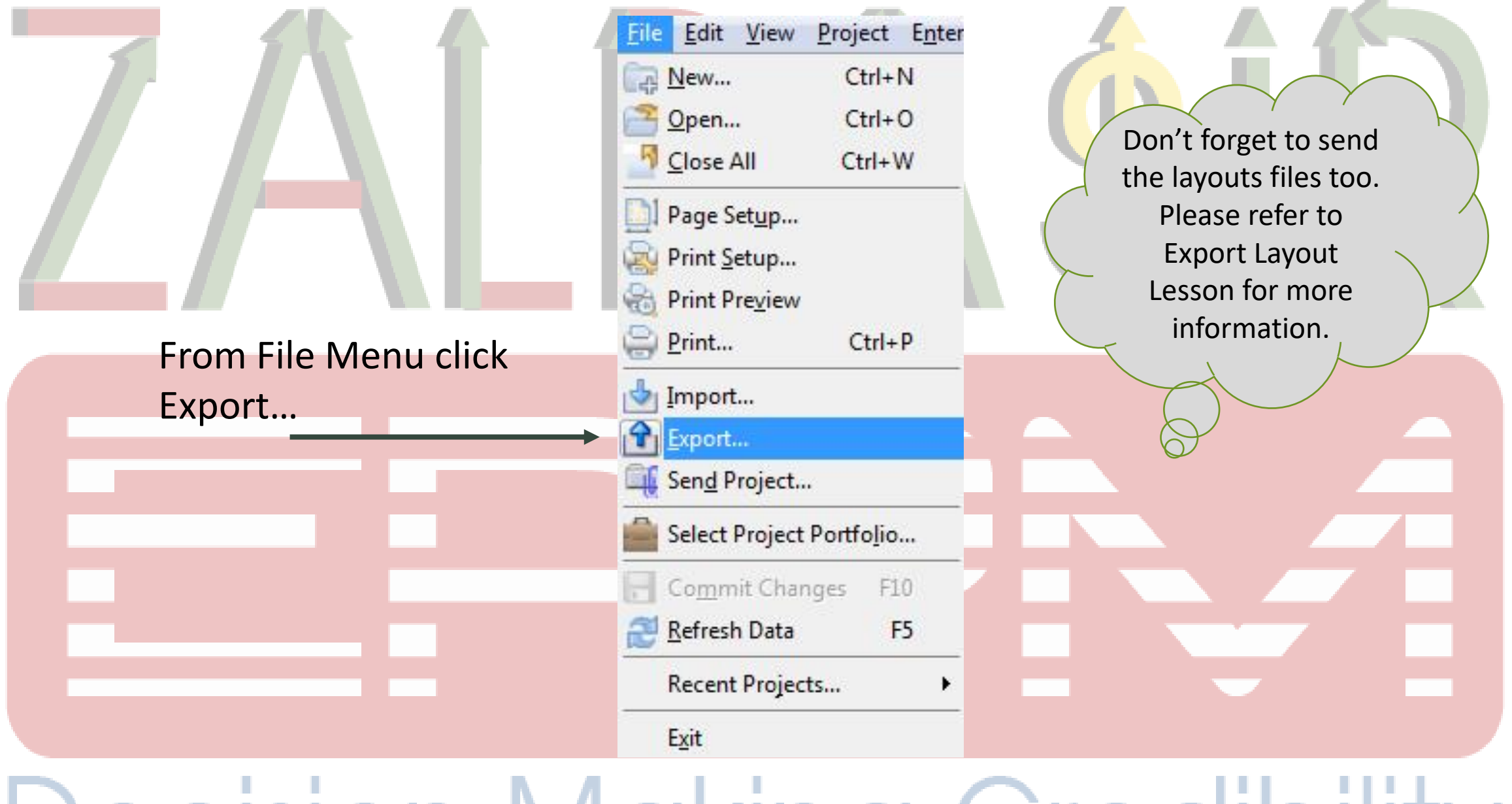

**STATE** 

## Decision Making Credibility

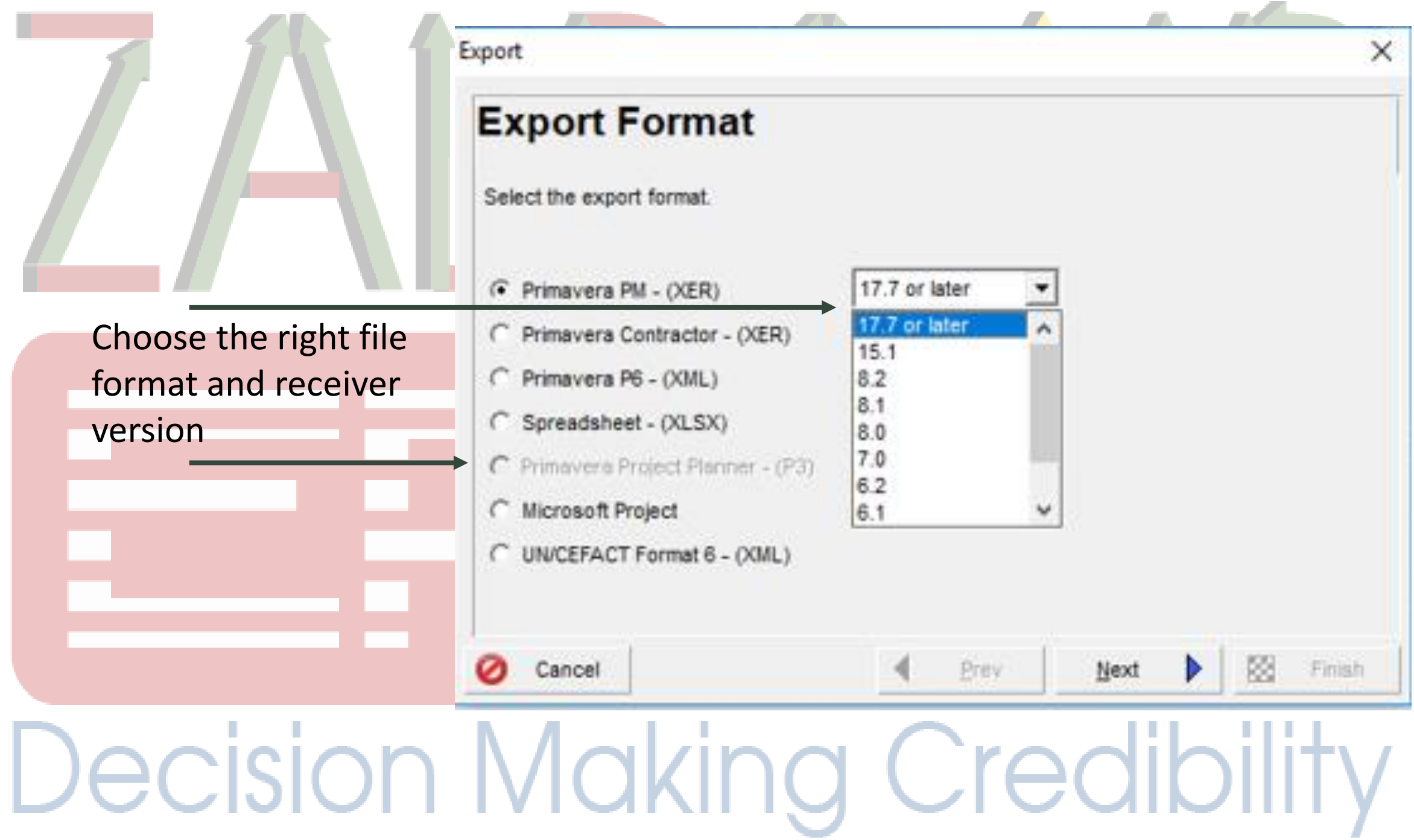

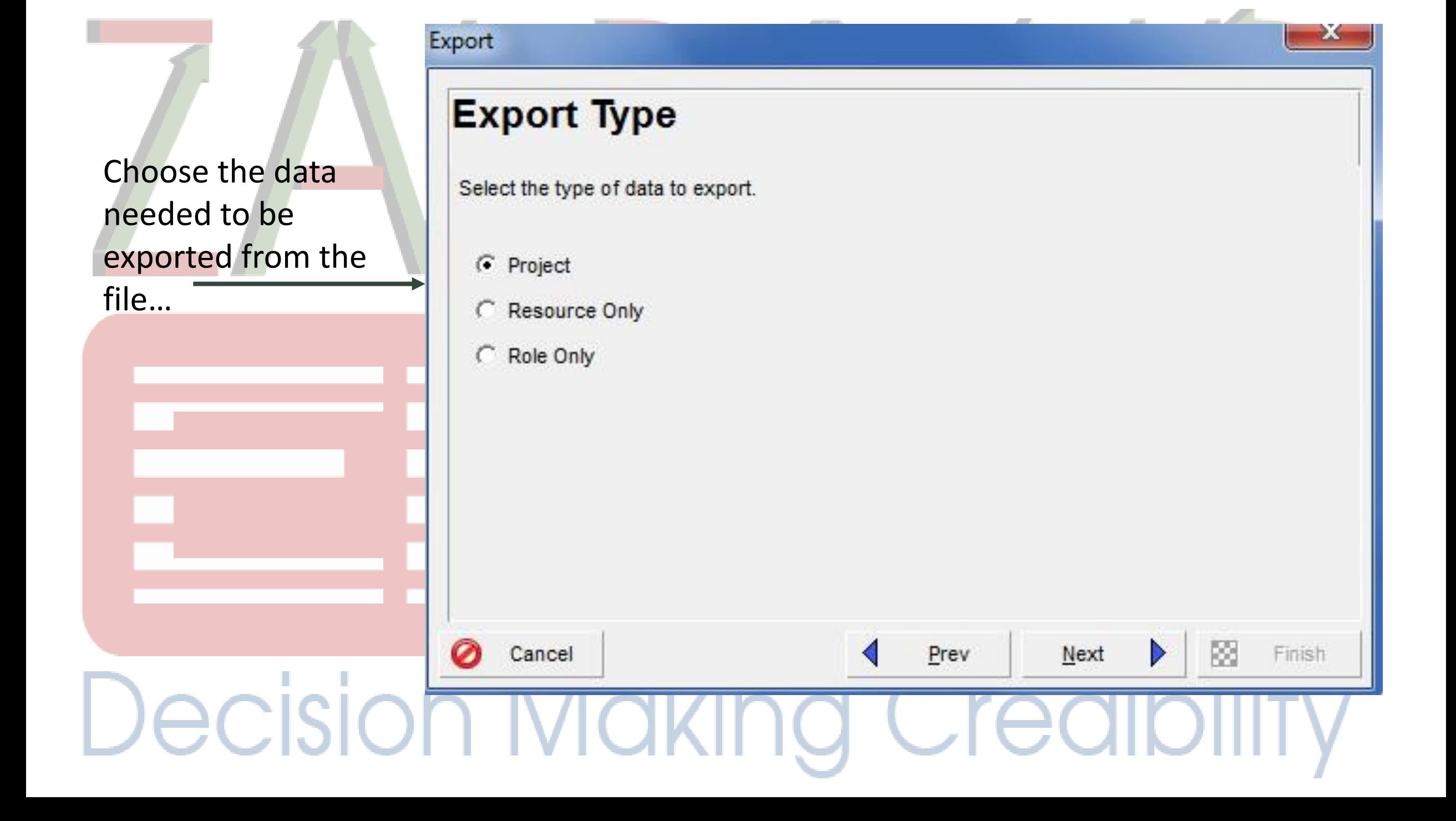

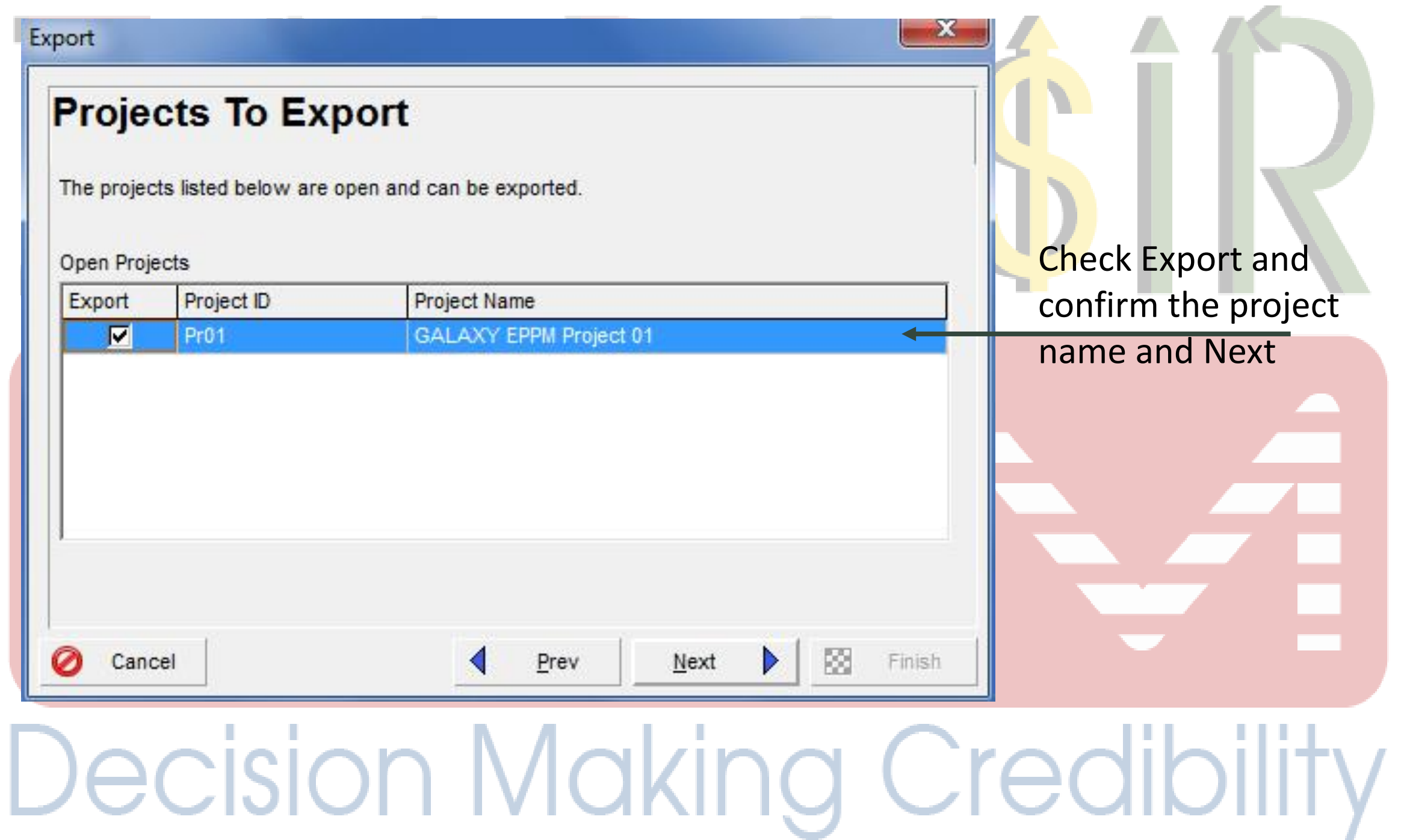

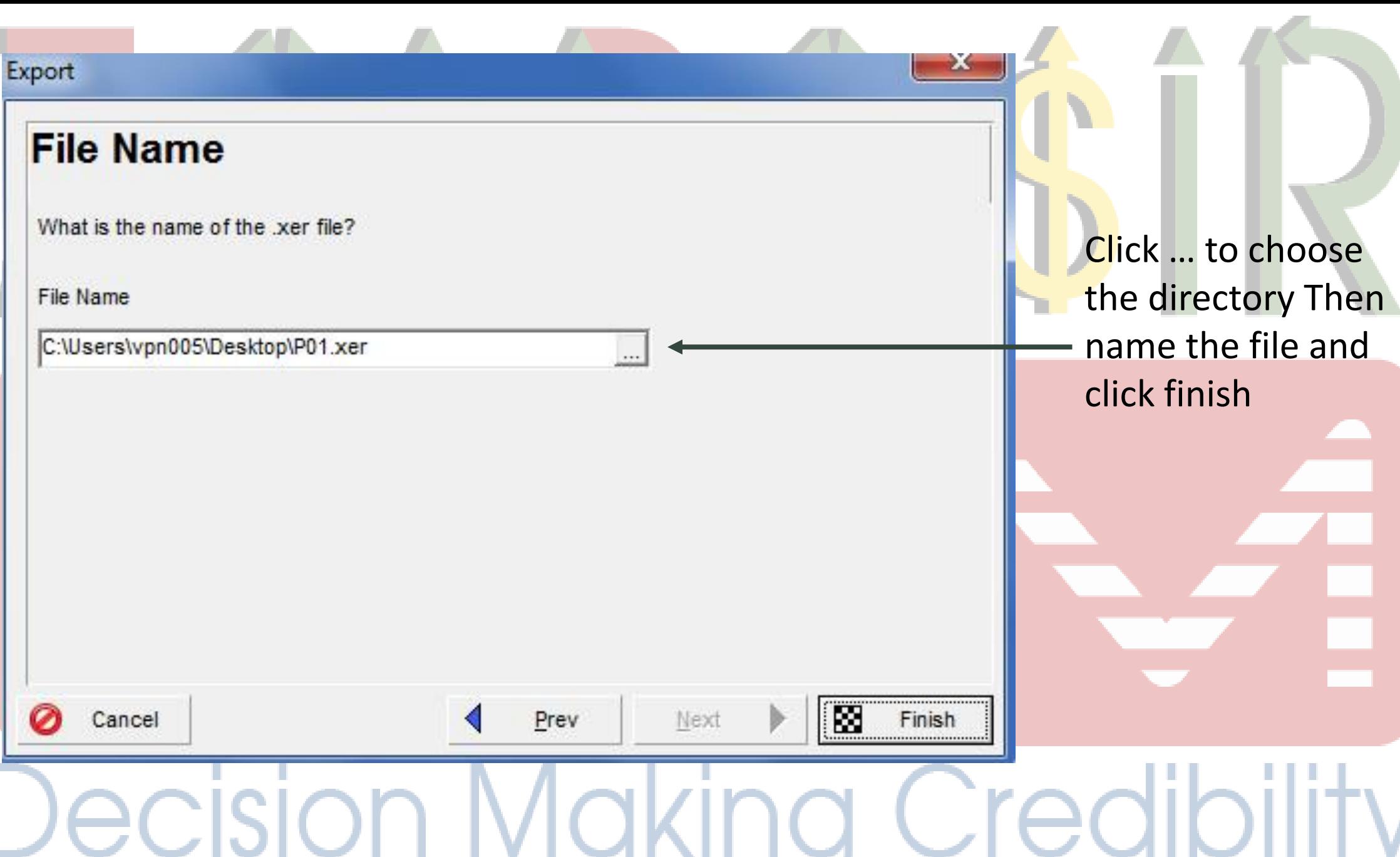

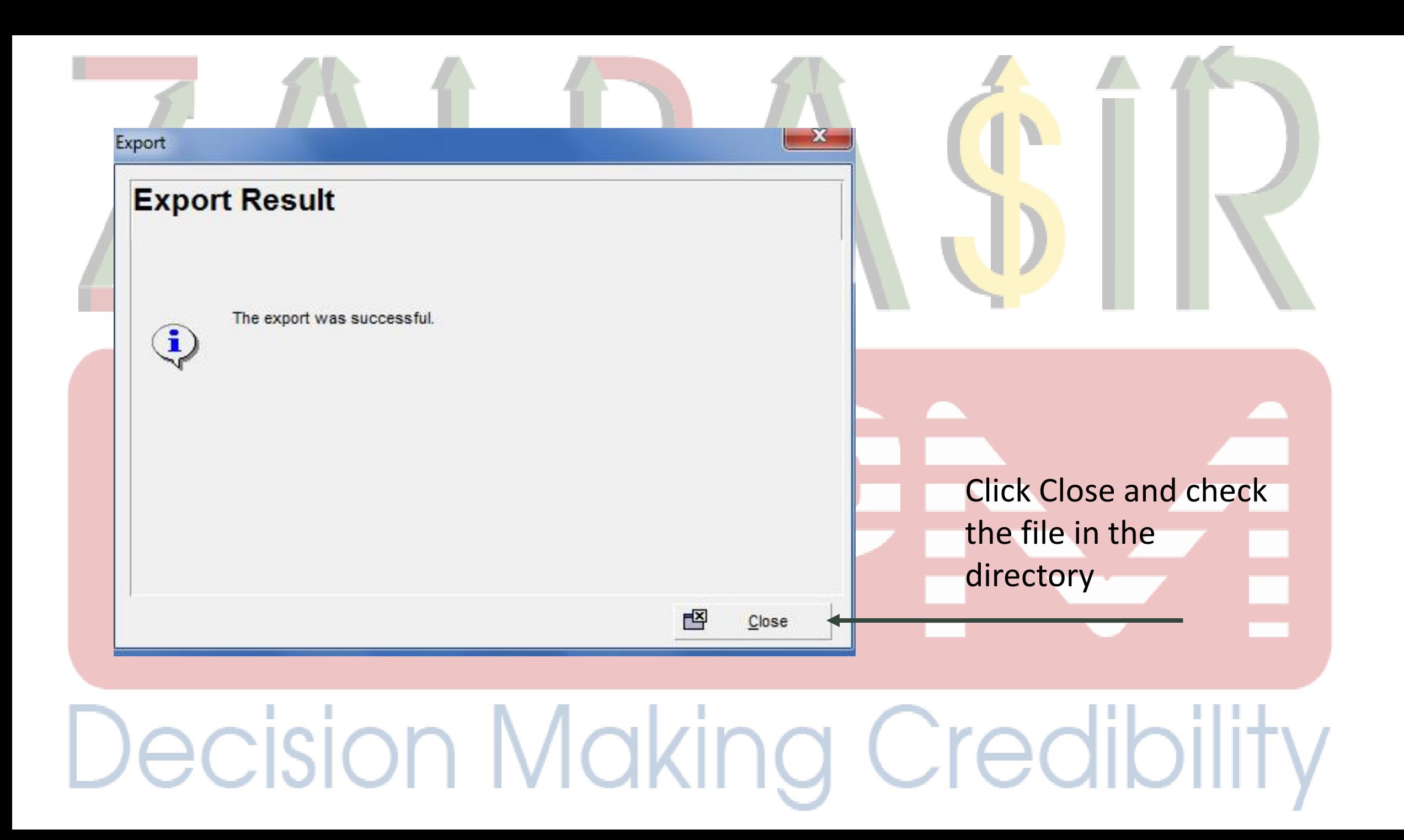

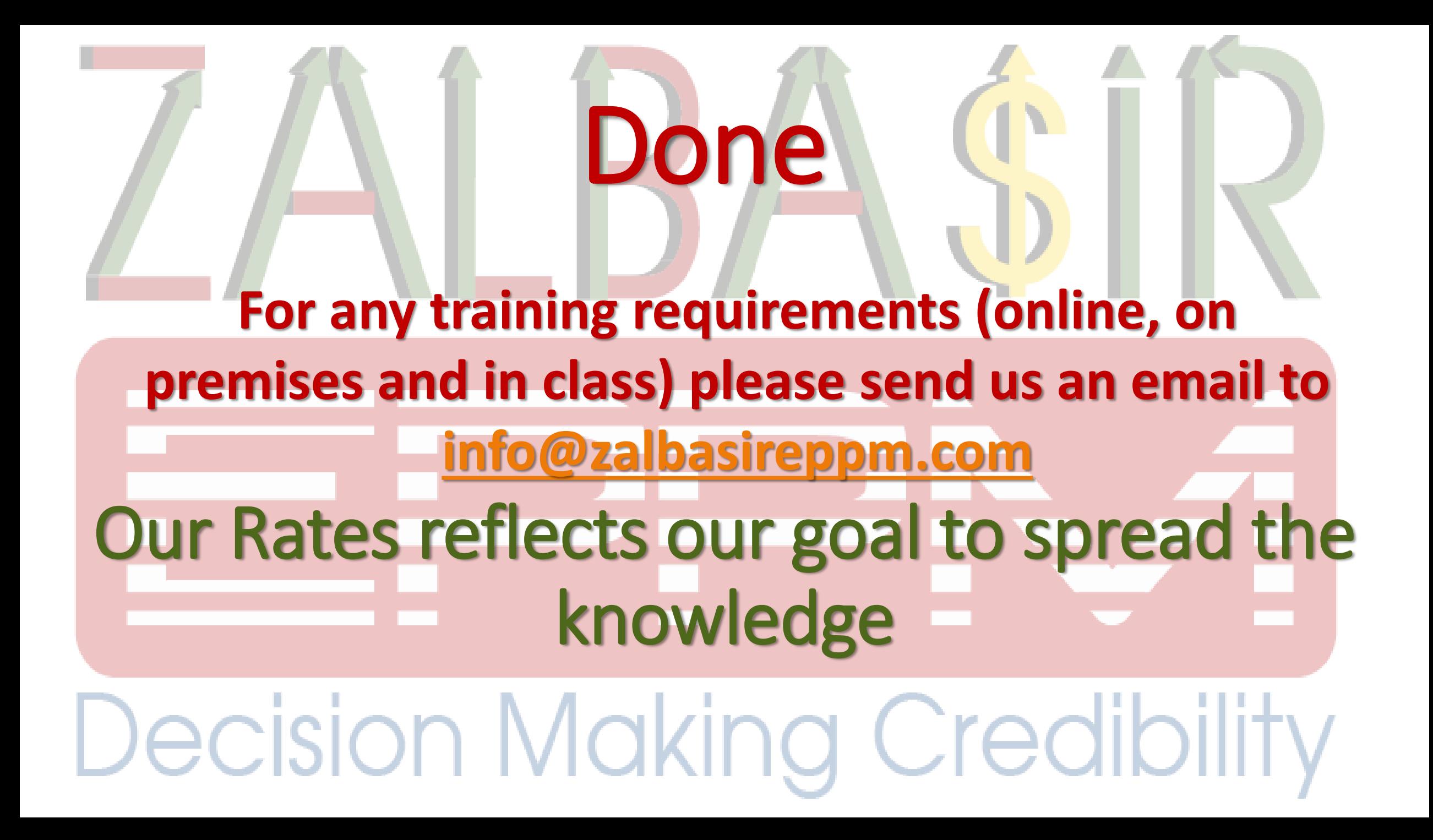